# **Муниципальное бюджетное общеобразовательное учреждение Васильсурская средняя школа (МБОУ Васильсурская средняя школа)**

СОГЛАСОВАНО

педагогическим советом

протокол № 1 от 28.08.2023 г.

## УТВЕРЖДЕНО

Директор школы Д.Г.Толобов

Приказ№ 89-ОД от 28.08.2023г.

#### ДОКУМЕНТ ПОДПИСАН ЭЛЕКТРОННОЙ ПОДПИСЬЮ

Сертификат: 00B57F55F32120F65664CC6A516715039C Сертификат: 000071 001 021201 00004000<br>Владелец: Толобов Дмитрий Геннадьевич<br>Действителен: с 24.01.2023 до 18.04.2024

**Дополнительная общеобразовательная программа «Цифровая грамотность» для 3-11 классов**

#### **Пояснительная записка**

Рабочая программа «Цифровая грамотность» направлена на то, чтобы научить детей работать с информацией с помощью компьютера. Обеспечит формирование первичных представлений об объектах информатики и действиях с информацией и информационными объектами (текстами, рисунками, схемами, таблицами, базами данных), поможет освоить использование средств ИКТ, сформирует информационную культуру учащихся.

Работая по программе, обучающиеся научатся работать в таких программах как: Word, Excel, PowerPoint, Paint. Познакомятся с видами операционных систем и получат навыки их установки.

Нормативный срок освоения данной программы – 1 год, общий объём программы – 68 часов, возраст обучающихся – 3-11 классы.

Текущий контроль осуществляется педагогом в ходе занятий в форме устного опроса. Промежуточная аттестация проходит в конце календарного года в форме устного опроса (критерии приведены в разделе «Оценочные материалы»). Итоговая аттестация проводится в конце учебного года в форме защиты проекта и является добровольной.

 Кружок «Цифровая грамотность» имеет стартовый уровень сложности и разработана согласно требованиям следующих документов:

- Федеральный Закон РФ от 29.12.2012 года № 273-ФЗ «Об образовании в РФ»;

- Распоряжение Правительства Российской Федерации от 31.03.2022 № 678-р «Об утверждении Концепции развития дополнительного образования детей до 2030 г. и плана мероприятий по ее реализации»;

- Постановление главного государственного санитарного врача Российской Федерации от 28 сентября 2020 г. № 28 «Об утверждении санитарных правил СП 2.4.3648-20 «Санитарно-эпидемиологические требования к организациям воспитания и обучения, отдыха и оздоровления детей и молодежи»;

- Постановление Главного государственного санитарного врача Российской Федерации от 28 января 2021 г. № 2 «Об утверждении санитарных правил и норм СанПиН 1.2.3685-21 «Гигиенические нормативы и требования к обеспечению безопасности и (или) безвредности для человека факторов среды обитания» // Статья VI. Гигиенические нормативы по устройству, содержанию и режиму работы организаций воспитания и обучения, отдыха и оздоровления детей и молодежи (Требования к организации образовательного процесса, таблица 6.6).

- паспорт федерального проекта «Успех каждого ребёнка» национального проекта «Образование», утв. президиумом Совета при Президенте Российской Федерации по стратегическому развитию и национальным проектам (протокол от 24 декабря 2018 г. № 16; Протоколом заседания проектного комитета по национальному проекту «Образование» от  $07.12.2018$  г. №3);

- приказ Министерства образования и науки РФ от 23.08.2017 г. №816 «Об утверждении порядка применениями организациями, осуществляющими образовательную деятельность, электронного обучения, дистанционных образовательных технологий при реализации образовательных программ»;

- письмо Министерства просвещения РФ от 19.03.2020 г. № ГД-39/04 «О направлении методических рекомендаций» (Методические рекомендации по реализации образовательных программ начального общего, основного общего, среднего общего образования, образовательных программ среднего профессионального образования и дополнительных общеобразовательных программ с применением электронного обучения и дистанционных образовательных технологий);

Предметом изучения программы «Компьютерная грамотность» являются техническое и программное устройство компьютера, работа с прикладным программным обеспечением.

**Актуальность программы:** Мы живем в информационном обществе, когда компьютер используется уже практически во всех сферах жизни и деятельности человека. Поэтому каждому кто, который хочет идти в ногу со временем, необходимо уметь пользоваться компьютером. Компьютер из роскоши превратился в средство необходимости.

В настоящее время компьютерная грамотность нужна любому современному человеку, компьютер используется в самых разных областях: обучение, развлечение, работа, общение и т.д. Чтобы приобрести навыки работы на компьютере, необходимы начальные, базовые знания. Без них любой пользователь персонального компьютера будет чувствовать себя неуверенно, пытаться выполнять действия наугад. Работа такого пользователя очень часто является непродуктивной и приводит к ошибкам. Обучение в пределах внеурочной деятельности может помочь ребятам овладеть компьютером и научить применять эти знания на практике. Ребенок в современном информационном обществе должен уметь работать на компьютере, находить нужную информацию в различных информационных источниках (электронных энциклопедиях, Интернете), обрабатывать ее и использовать приобретенные знания и навыки в жизни. Обучающиеся младших классов проявляют большой интерес к работе на компьютере и обладают психологической готовностью к активной встрече с ним. Общение с компьютером увеличивает потребность в приобретении знаний, продолжении образования. Этим и обуславливается актуальность программы.

«Цифровая грамотность» определяется запросом со стороны детей и их родителей на расширение спектра программ технической направленности, а также наличием материальнотехнических и кадровых условий МБОУ Васильсурская СШ. Очевидно, что программирование и информационные технологии в наше время приоритетное направление движения научно-технического прогресса, которое является важным аспектом в понимании структуры кода. Практика показывает, что чем раньше личность определяется в выборе своей будущей профессии, тем больше вероятность, что из этой личности вырастет высококлассный специалист. Поэтому очень важно привлечь внимание молодого поколения к профессиям IT-сектора и заложить понимание проектной работы.

Новизна программы состоит в комплексном использовании информационных технологий и метода проектов как средства модернизации познавательного процесса и способа интеллектуального развития ребёнка. Исследования показывают, что мотивация к обучению возникает на фоне эмоционально благоприятного состояния, когда способностям ребенка брошен вызов. Возможность изучать окружающий мир самостоятельно, но в рамках организованной среды и при наличии необходимого руководства создает оптимальные условия для обучения.

Отличительной особенностью программы является свободное, не ограниченное жесткими рамками решение творческих задач, в процессе которого обучающиеся научатся работать с компьютером. Особенностью данной программы является нацеленность на конечный результат, т.е. ребенок создает программный прототип на основе приобретенных знаний. Во время обучения дети получают представление об особенностях работы в прикладном ПО, а также изучат устройство компьютера. Методические особенности реализации программы предполагают сочетание возможности развития индивидуальных творческих способностей и формирование умений взаимодействовать в коллективе, работать в группе.

Педагогическая целесообразность программы заключается в приобретении обучающимися важных навыков творческой и исследовательской работы в процессе разработки, программирования. При этом важную роль играет умение чётко планировать свои действия, находить нужную для этого информацию и правильно её обрабатывать. Иначе говоря, современный человек должен уметь работать с алгоритмами, быть алгоритмически грамотным.

Алгоритм - это послеловательность команл (прелписаний, инструкций) некоторому исполнителю, выполнение которых приводит к получению конечного результата (достижению цели). Следует различать понятия «компьютерная» и «алгоритмическая» грамотность. Это два непосредственно взаимосвязанных, но вместе с тем различающиеся словосочетания. Компьютерная грамотность - это умение использовать компьютер в своих целях: не только нажимать на нужные кнопки, иметь представление о программном обеспечении, понимать, как работает компьютер, но и использовать все это для повышения производительности собственного труда при решении реальных задач. Алгоритмическая грамотность - более широкое понятие, включающее в себя не только знакомство с компьютером, но и освоение основных алгоритмических принципов; понимание того, как переложить на компьютер работы, с которыми до этого справлялись только люди, а также - с какими трудностями при этом предстоит столкнуться.

## 2. Целеполагание программы

Цель программы: получение начальных навыков работы на персональном компьютере, выработка навыков применения средств ИКТ в повседневной жизни.

Для достижения поставленных целей в процессе изучении курса необходимо решить следующие задачи:

### Обучающие:

дать представление об устройстве ПК, его характеристиках, принцип работы ПК, а также о компьютерной гигиене и технике безопасности;

сформировать навыки работы с современными компьютерными технологиями для решения реальных профессиональных задач;

выработать потребность использования компьютерных технологий при решении задач из повседневной жизни.

научить учашихся работать с программами WORD, PAINT, POWERPOINT,

## EXCEL;

Развивающие:

- способствовать развитию образного, технического, логического мышления обучающихся:

- развивать творческие способности детей;

- научить детей излагать мысли в четкой логической последовательности, отстаивать свою точку зрения, анализировать ситуацию и самостоятельно находить ответы на вопросы путем логических рассуждений.

#### Воспитательные:

- развивать у обучающихся аккуратность, самостоятельность, внимательность, стремление доводить начатое дело до конца;

- формировать у детей навык сохранения порядка на рабочем месте;

- формировать интерес обучающихся к программированию.

## Планируемые результаты.

После освоения программы обучающиеся будут

## знать:

- $\bullet$  . правила техники безопасности;
- основные устройства ПК;
- что такое информация; виды информации; средства получения, хранения, передачи информации;
- правила работы за компьютером;  $\bullet$
- назначение и работу графического редактора PAINT;
- $\bullet$ возможности текстового редактора WORD;
- иметь представление о компьютерных вирусах;
- иметь представление об антивирусных программах;
- что такое алгоритм, формы записи алгоритмов, основные символы блок-схем алгоритмов, структуры алгоритмов;

## уметь:

- работать с устройствами ввода/вывода (клавиатура, мышь, дисководы);
- $\bullet$ свободно набирать информацию на русском и английском регистре;
- запускать нужные программы, выбирать пункты меню, правильно закрыть программу.
	- Работать с программами Word, Paint, Excel, Power Point;
	- работать с электронной почтой;

создавать презентацию, используя все возможности PowerPoint;

составлять и защищать творческие мини-проекты;

- читать графические изображения, схемы;

- излагать мысли в четкой логической последовательности, отстаивать свою точку зрения, анализировать ситуацию и самостоятельно находить ответы на вопросы путем логических рассуждений;

- сохранять порядок на рабочем месте;

- находить нестандартные пути решения задач.

В процессе обучения у детей будут сформированы softskills и hardskills компетенции:

- умение работать в команде: работа в общем ритме, эффективное распределение задач и др.;

- умение ориентироваться в информационном пространстве, продуктивно использовать техническую литературу для поиска сложных решений;

- умение ставить вопросы, связанные с темой проекта, выбор наиболее эффективных решений задач в зависимости от конкретных условий;

- способность творчески решать технические задачи;

- способность правильно организовывать рабочее место и время для достижения поставленных целей;

- знание и понимание основных технологий, используемых IT-квантуме, их отличие, особенности и практики применения при разработке прототипов.

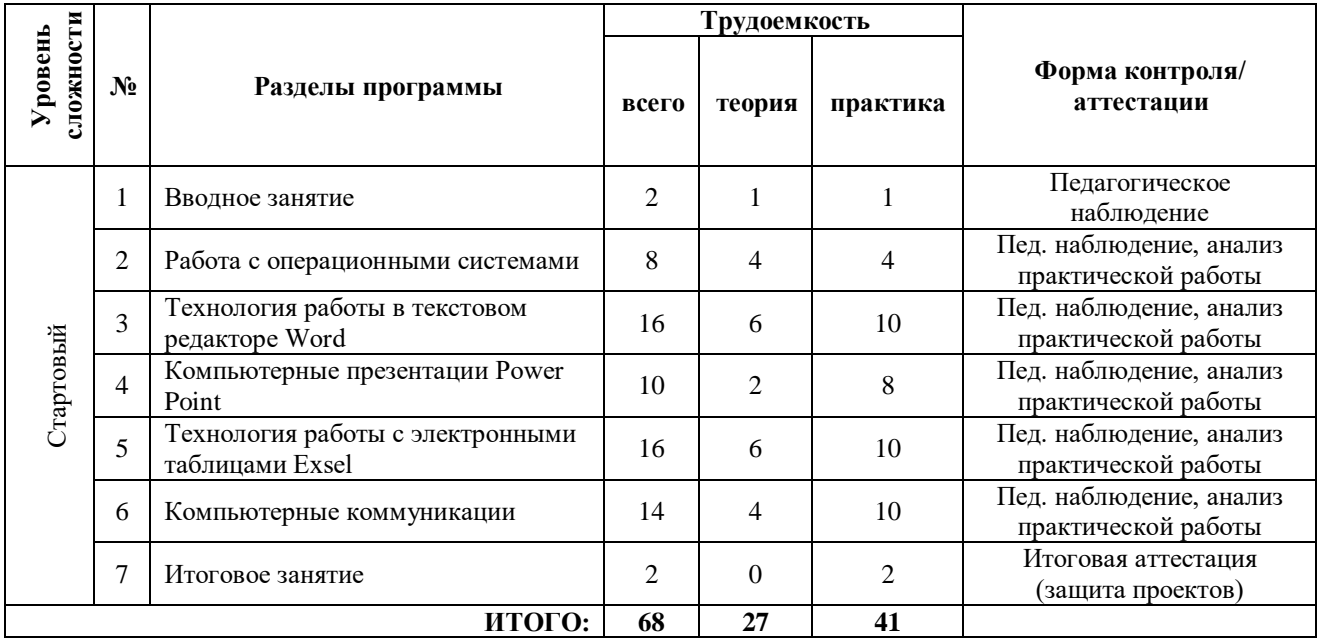

## 3. Учебный план

## **1. Вводное занятие.**

Инструктаж по ТБ. Введение в предмет. Знакомство с предметом. Основные устройства ПЭВМ

Содержание материала: Введение в образовательную программу. Техника безопасности. Знакомство с компьютером. Основные устройства ПЭВМ.

Форма контроля: педагогическое наблюдение.

## **2. Работа с операционными системами**

Теория: особенности работы с операционными системами: Windows, Astra Linux, Ubuntu. Знакомство с клавиатурой.

Практика: установка операционных систем, их настройка.

Форма контроля: педагогическое наблюдение, анализ практической работы

## **3. Технология работы в текстовом редакторе Word**

Теория: Текстовый редактор Word. Освоение клавиатуры. Основные объекты редактора (символ, слово, строка, предложение, абзац). Основные операции с текстом: внесение исправлений в текст, проверка орфографии, редактирование и форматирование текста.

Практика: создание и редактирование текстовых документов. Работа с различными объектами. Основные операции с текстом: внесение исправлений в текст, проверка орфографии, редактирование и форматирование текста.

Форма контроля: педагогическое наблюдение, анализ практической работы

## **4. Компьютерные презентации PowerPoint**

Теория: Запуск и сохранение презентаций. Структура презентации. Рабочее поле PowerPoint. Создание слайдов. Работа с фоном. Ввод текста. Шрифты. Вставка объектов WordArt. Вставка картинок, фотографий. Настройка анимаций. Работа со слайдами. Режим смены слайдов. Копирование, перемещение. Гиперссылка. Звук и видео в презентации. Демонстрация презентаций.

Практика: Создание презентации с включением различных объектов, анимации. Создание научных и игровых презентаций.

Форма контроля: педагогическое наблюдение, анализ практической работы

## **5. Технология работы с электронными таблицами Exsel**

Теория: назначение, основные функции, настройка таблиц. Структура таблиц (строка, столбец, ячейка). Структура электронных таблиц (строка, столбец, ячейка). Типы данных (числа, формулы, текст). Формат данных. Диаграммы. Виды диаграмм.

Практика: создание и редактирование электронных таблиц. Создание диаграмм. Создание и использование простых формул

Форма контроля: педагогическое наблюдение, анализ практической работы

#### **6. Компьютерные коммуникации**

Теория: локальные и глобальные компьютерные сети. Краткая история Интернета. Обзор основных служб. Поисковые системы. Поиск информации в Интернете. Электронная почта (общие принципы работы с электронной почтой, отправка и получение сообщений). Основные понятия программного обеспечения. Базовое и сервисное программное обеспечение**.** Программы-архиваторы. Zip-архивы.

Практика: работа с поисковыми системами. Архивация и распаковка документов.

Форма контроля: педагогическое наблюдение, анализ практической работы

#### **6. Итоговое занятие.**

Практика: Подготовка проекта с включением презентации, текстовых документов и таблиц.

Форма контроля: защита проектов.

#### 6. Методические материалы

#### 6.1. Проектная деятельность в ходе реализации программы

Одним из направлений работы в программе является проектная деятельность обучающихся, которая служит средством раскрытия творческих способностей. Обучение детей самопрезентации, развитие умения отвечать на вопросы придает гуманитарный «оттенок», позволяя раскрыться тем детям, которые в будущем не обязательно станут инженерами. Для успешной реализации творческих проектов дети учатся:

> грамотно и продуманно формулировать проблемы (с учетом актуальности и масштабов);

> изучать и применять различные методы поиска решения проблемы:

> распределять ответственность и обязанности среди участников команды, устанавливать деловые взаимоотношения в команде и вне её;

> выделять этапы работы над проектом, определять четкие временные рамки (основы тайм-менеджмента);

> проводить презентации проектов, отвечать на вопросы и вести дискуссию, чтобы дети не терялись и могли достойно представить свой проект зрителям и судьям.

#### 6.2. Методическое обеспечение программы

#### Используемые педагогические технологии:

- игровые технологии (позволяют сделать интересными и увлекательными не только работу обучающихся на творческом уровне, но и будничные шаги по изучению базового материала; если мы вложим образовательное содержание в игровую оболочку, то сможем решить одну из ключевых проблем педагогики - проблему мотивации образовательной деятельности обучающихся);

- информационно-коммуникационные технологии (их внедрение в обучение значительно разнообразит процесс восприятия и отработки информации; благодаря компьютеру, Интернету и мультимедийным средствам, обучающимся предоставляется уникальная возможность овладения большим объемом информации с ее последующим анализом и сортировкой);

- кейс-технологии (метод кейсов способствует развитию умения анализировать ситуации, оценивать альтернативы, выбирать оптимальный вариант и планировать его осуществление);

- технология развития критического мышления (критическое мышление является необходимым условием свободы выбора, качества прогноза, ответственности за собственные решения, поэтому в программе уделяется внимание его развития через решение кейсов и исследовательские работы);

- технология проблемного обучения (при их применении у детей формируются новые знания, умения и навыки, развиваются способности, познавательная активность, любознательность, эрудиция, творческое мышление и другие личностно значимые качества).

## Используемые метолы обучения:

- словесные (беседа, рассуждение, диалог, обсуждение);

- практические (работа в среде разработки, создание автоматизированного устройства, работа с программами);

- проектные (дизайн-концепция).

#### Основные виды деятельности:

- знакомство с интернет-ресурсами;
- проектная деятельность;
- Формы занятий:
- бесела:

- презентация;

- демонстрация;

- практика;

- веб-занятие (онлайн-конференции, практические работы в программе);

- чат-занятия (занятия, осуществляемые с использованием чат-технологий);

- медиа-лекция (видео, слайд-презентация, текстовая с гиперссылками на медиаобъекты).

#### **6.3. Методические рекомендации по проведению занятий**

При проведении занятий педагоги принимают для себя следующие утверждения:

- Атмосфера доброжелательности на занятии - одно из главных требований к реализации программы.

- Смена деятельности на занятии: от теории к практике, от бесед и рассказов к игре.

- Новый материал краток и понятен, цель доступна каждому.

- Выразительная наглядность - обязательное условие каждого занятия.

- На каждом занятии уделять большую часть времени практической деятельности.

- Педагогический подход к каждому обучающемуся - индивидуален.

### **6.4. Инструкция по технике безопасности для обучающихся**

К работе в кабинете допускаются обучающиеся, прошедшие инструктажи по технике безопасности и правилам поведения в Кванториуме.

*При эксплуатации оборудования необходимо остерегаться:*

- поражения электрическим током;

- механических повреждений, травм;

- порчи оборудования.

*Требования безопасности перед началом работы*

1. Запрещено входить в кабинет в верхней одежде, головных уборах, без бахил или без сменной обуви с громоздкими предметами и едой.

2. Запрещается шуметь, громко разговаривать и отвлекать других обучающихся.

3. Запрещено бегать и прыгать, самовольно и бесцельно передвигаться по кабинету.

4. Перед началом занятий все личные мобильные устройства обучающихся (телефон, плеер, умная колонка и т.п.) должны быть выключены или переведены в беззвучный режим и не должны использоваться в неучебных целях.

5. Разрешается работать только на том компьютере или том оборудовании, которое выделил педагог для занятия.

6. Перед началом работы обучающийся обязан осмотреть рабочее место и свой компьютер на предмет отсутствия видимых повреждений оборудования, оголенных участков проводов.

7. Запрещается выключать или включать оборудование без разрешения педагога.

8. Напряжение в сети кабинета включается и выключается только педагогам.

*Требования безопасности во время работы*

1. С техникой обращаться бережно: не стучать по мониторам, не стучать мышкой о стол, не стучать по клавишам клавиатуры, не стучать и ломать любое оборудование.

2. При возникновении неполадок появлении изменений в функционировании аппаратуры, самопроизвольного её отключения необходимо немедленно прекратить работу и сообщить об этом педагогу.

3. Не пытаться исправить неполадки в оборудовании самостоятельно.

4. Выполнять за компьютером только те действия, которые согласованы с педагогом.

5. Контролировать своё расстояние до экрана и правильную осанку.

6. Не допускать работы при не комфортной для глаз яркости экрана дисплея.

7. В случае возникновения нештатных ситуаций сохранять спокойствие и чётко следовать указанием педагога.

8. В случае травмы любой степени сложности - немедленно сообщить педагогу.

9. Соблюдать правила поведения, утверждённые в Кванториуме.

*Запрещается:*

1. Эксплуатировать неисправную технику.

2. При включенном напряжении сети отключать, подключать кабели, соединяющие различные устройства компьютера или оборудования.

3. Работать с открытыми корпусами компьютера и других устройств (при наличии защитных корпусов у оборудования).

4. Касаться экрана дисплея, тыльной стороны дисплея, разъёмов, соединительных кабелей, токоведущих частей аппаратуры.

5. Казаться автоматов защиты, пускателей, устройств сигнализации.

6. Во время работы касаться труб, батарей.

7. Самостоятельно устранять неисправность работы любой аппаратуры.

8. Нажимать на клавиши или кнопки с усилием или допускать резкие удары.

9. Пользоваться каким-либо предметом при нажатии на клавиши.

10. Передвигать системный блок, дисплей или стол, на котором они стоят.

11. Загромождать проходы в кабинете сумками, портфелями, стульями или другими предметами.

12. Ставить сумки, портфели на рабочее место у компьютера.

13. Брать с собой в класс верхнюю одежду и загромождать ею кабинет.

14. Бегать по кабинету.

15. Класть какие-либо предметы на системный блок, дисплей, клавиатуру, и другую не предназначенную для этого аппаратуру.

16. Работать грязными, влажными руками, работать в грязной или влажной одежде.

17. Работать при недостаточном освещении.

*Запрещается без разрешения педагога:*

1. Включать и выключать компьютер и другое оборудование.

2. Использовать различные носители информации (флешки, диски).

3. Подключать кабели, разъёмы и другую аппаратуру к компьютеру.

4. Брать со стола педагога аппаратуру, документы и другие предметы.

5. Пользоваться компьютером педагога.

6. Подавать напряжение на создаваемые устройства без проверки корректности их сборки педагогом.

*Требования безопасности по окончании работы*

1. По окончании работы необходимо дождаться, пока педагог подойдёт и проверит состояние оборудования, сдать работу, если она выполнялась.

2. Всё полученное в начале занятия оборудование необходимо сдать в том виде, в котором вы его получили, привести в порядок рабочее место.

3. Медленно встать, собрать свои вещи и тихо выйти из аудитории, чтобы не мешать другим детям.

## **7. Формы контроля. Оценочные материалы**

В процессе обучения применяются следующие виды контроля:

**Вводный контроль** в начале каждого занятия направлен на повторение и закрепление пройденного материала. Он может проходить в форме как устного опроса, так и практических заданий, помогает включиться в работу и настроиться на повторение/изучение новой темы.

**Текущий контроль** осуществляется педагогом в ходе занятий в виде устного опроса.

**Промежуточная аттестация** проходит в декабре в форме устного опроса.

**Итоговая аттестация** имеет добровольный характер, проводится по желанию в мае в форме защиты проектов.

По итогам аттестации для ребёнка определяется 3 уровня усвоения знаний и умений:

Высокий – материал ребёнком освоен в полном объёме, с практической частью справляется полностью, проявляет интерес к программированию.

Средний – материал ребёнком освоен в полном объёме, с практической частью

справляется и с помощью педагога и самостоятельно.

Низкий – материал ребёнком освоен не в полном объёме, с практической частью справляется только с помощью педагога, не проявляет интерес.

Обучающиеся, овладевшие высоким и средним уровнем знаний, будут рекомендованы для прохождения программ базового уровня. Обучающимся, показавшим низкий уровень знаний, будут даны рекомендации по дальнейшему развитию необходимых качеств.

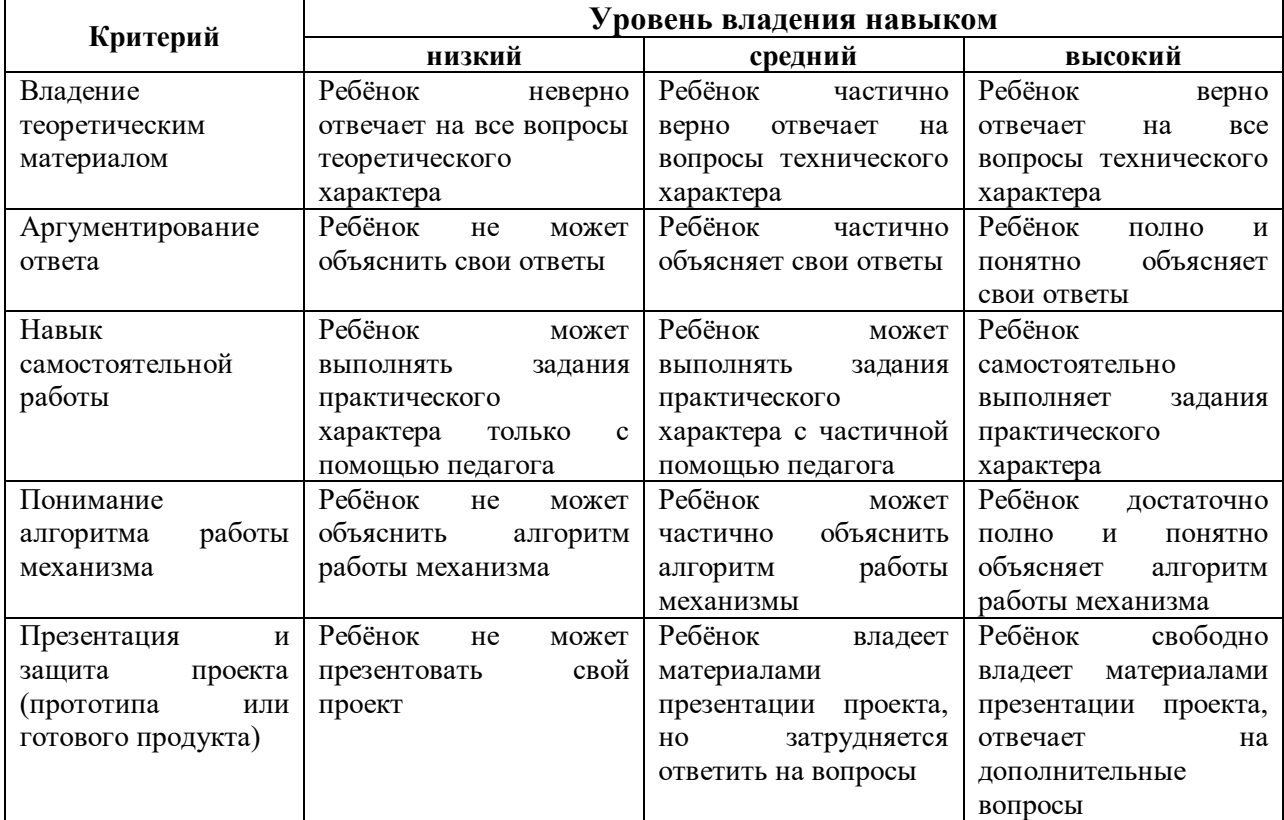

#### **Критерии усвоения детьми содержания программы**

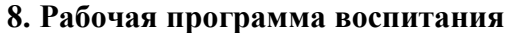

**8.1. Анализ проблемного поля.** В условиях стремительно меняющегося мира важно укреплять основы формирования разносторонне развитой личности, конкурентоспособность подростков в сфере профессиональной реализации. Всё это определяется совокупностью интеллектуальных, гражданских, нравственных, социальных качеств, а также культурой физического здоровья. Однако у подростков есть трудности с формированием данных качеств, связанные с возрастными особенностями их развития, высокой ролью в жизни интернета, обесцениванием труда человека в связи с трансляцией возможностей лёгкого заработка в информационном пространстве.

У подростков есть трудности самовыражения, адекватной оценки своих и чужих достижений. Они не находят общего языка со старшим поколением, а зачастую и сверстниками, что связано с разницей интересов и взглядов. По мнению подростков, труд перестаёт быть обязательным и необходимым звеном будущей жизни, а заменяется необходимостью формирования социальных навыков, поиска своей уникальности для их трансляции в социальных сетях. В связи с этим меняется отношение к своим обязанностям и общественным поручениям.

Зачастую нахождение в интернет-пространстве сопровождается опасностью для подростка, так как он слишком доверчив, его легко обмануть, ведь в сети создаётся атмосфера, которая может показать комфортной, не имеющей проблем, которые возникают в реальной жизни. Возникающие переживания, а также низкая мобильность могут привести подростков к ухудшению их физического здоровья. Отвлечения на смартфоны во время прогулок и перемещений по городу приводят к авариям на дорогах.

#### **8.2. Целеполагание программы воспитания.**

**Цель:** формирование конкурентоспособной, разносторонне развитой личности, обладающей высоким уровнем образования, интеллектуальными, гражданскими, нравственными качествами, культурой физического здоровья, способной к самореализации, профессиональному самоопределению.

## **Задачи:**

- создать условия для самовыражения обучающихся;

- воспитать у обучающихся адекватное отношение к родителям, окружающим людям, старшему поколению, сверстникам;

- формировать добросовестное отношение подростков к своим обязанностям, к самому себе, к общественным поручениям;

- сформировать у обучающихся уважение к труду человека, ценность труда и творчества для личности, общества и государства;

- формировать интеллектуальную культуру подростков, развивать их кругозор и любознательность;

- формировать у детей культуру сохранения и совершенствования собственного здоровья;

- закрепить у обучающихся знания по безопасности дорожного движения;

- способствовать формированию у обучающихся навыков безопасного поведения в сети Интернет;

- развивать адекватную оценку подростками своих и чужих достижений.

#### **Планируемые результаты:**

1. У детей будут созданы условия для самовыражения.

2. У обучающихся сформируется навык:

- адекватного отношения к родителям, к окружающим людям, старшему поколению, сверстникам;

- добросовестного отношения к своим обязанностям, к самому себе, к общественным поручениям;

**-** бережного отношения к труду человека, ценности труда и творчество для личности, общества и государства;

- интеллектуальной культуры, развития их кругозора и любознательности;

**-** сохранения культуры и совершенствования собственного здоровья;

- грамотного передвижения по улицам, через дорогу;

- безопасного поведения в сети Интернет;

- адекватной оценки своих и чужих достижений.

#### **9. Рабочая программа**

**Цель:** получение начальных навыков работы на персональном компьютере, выработка навыков применения средств ИКТ в повседневной жизни.

## **Задачи:**

#### **Обучающие:**

**-** познакомить детей с простейшими основами механики, операционными системами и их особенностями, изучить возможности работы в офисных программных средах. Таких как: Word, Paint, Excel, Power Point. Научиться пользоваться локальной сетью и электронной почтой. правилами техники безопасности;

**-** научить подростков понимать основы алгоритмов, читать графические изображения, схемы, работать с различными операционными системами;

**-** формировать у обучающихся навык создания реально работающих моделей действий и решений.

## **Развивающие:**

**-** способствовать развитию образного, технического, логического мышления обучающихся;

**-** развивать творческие способности детей;

**-** научить детей излагать мысли в четкой логической последовательности, отстаивать

свою точку зрения, анализировать ситуацию и самостоятельно находить ответы на вопросы путем логических рассуждений.

#### Воспитательные:

- развивать у обучающихся аккуратность, самостоятельность, внимательность, стремление доводить начатое дело до конца;

- формировать у детей навык сохранения порядка на рабочем месте;

- формировать интерес обучающихся к программированию.

#### Планируемые результаты.

После освоения программы обучающиеся будут Знать:

• правила техники безопасности:

- основные устройства ПК;
- что такое информация; виды информации;
- правила работы за компьютером;
- назначение и возможности графического редактора PAINT;
- возможности текстового редактора WORD;
- назначение и работу программы PowerPoint;
- понятия локальных и глобальных сетей:
- основы Интернет;
- работу электронной почты;
- назначение и возможности электронных таблиц Excel;
- $\bullet$  основные понятия программного обеспечения (базовое и сервисное ПО)

• программы архиваторы

уметь:

- соблюдать требования безопасности труда и пожарной безопасности;
- включить, выключить компьютер;
- работать с устройствами ввода/вывода (клавиатура, мышь, дисководы);
- свободно набирать информацию на русском и английском регистре;

• запускать нужные программы, выбирать пункты меню, правильно закрыть программу.

- Работать с программами Word, Paint, Excel, Power Point;
- работать с электронной почтой;
- создавать презентацию, используя все возможности PowerPoint;
- составлять и защищать творческие мини-проекты;

## **Календарно-тематическое планирование на 2023-2024 учебный год**

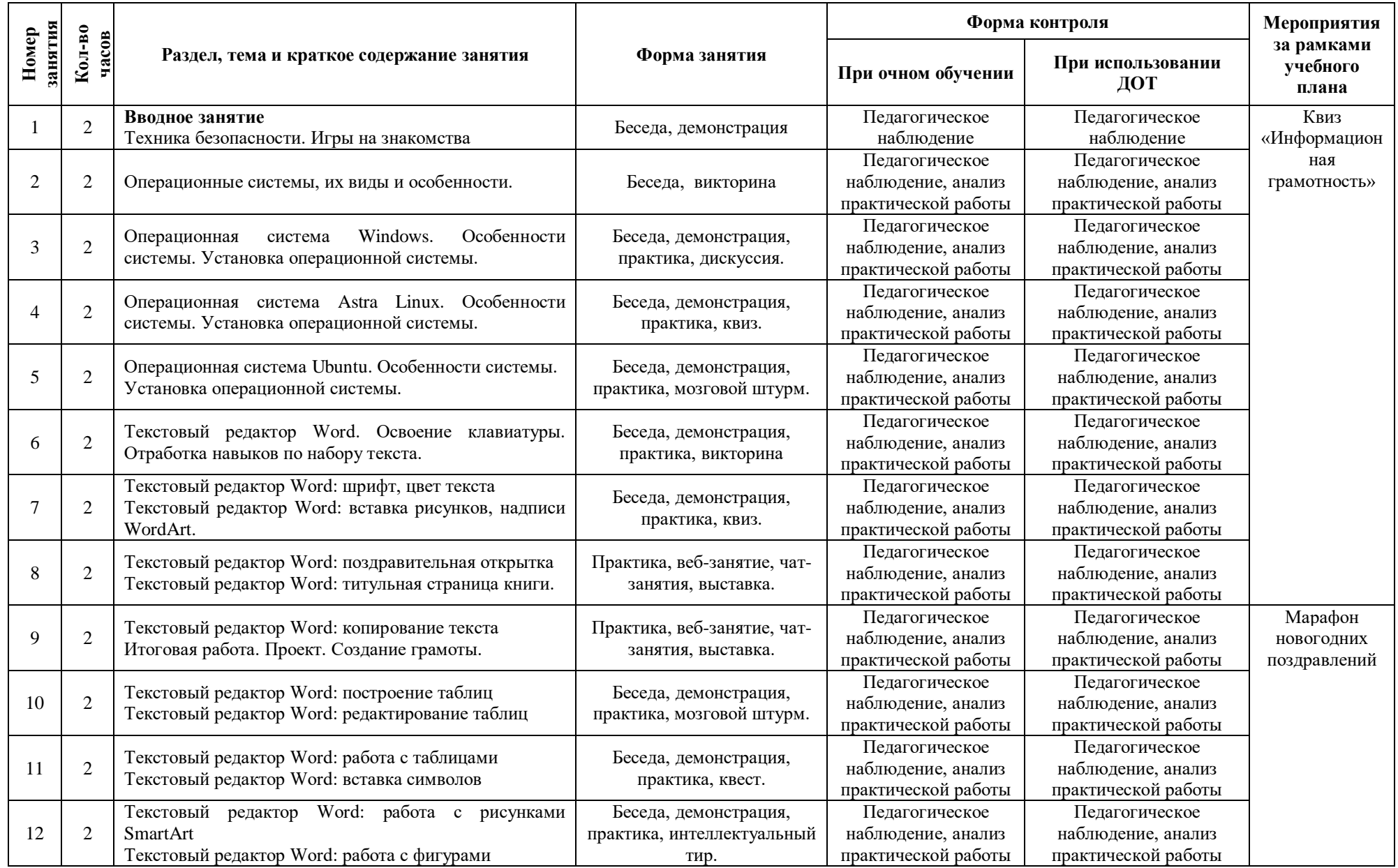

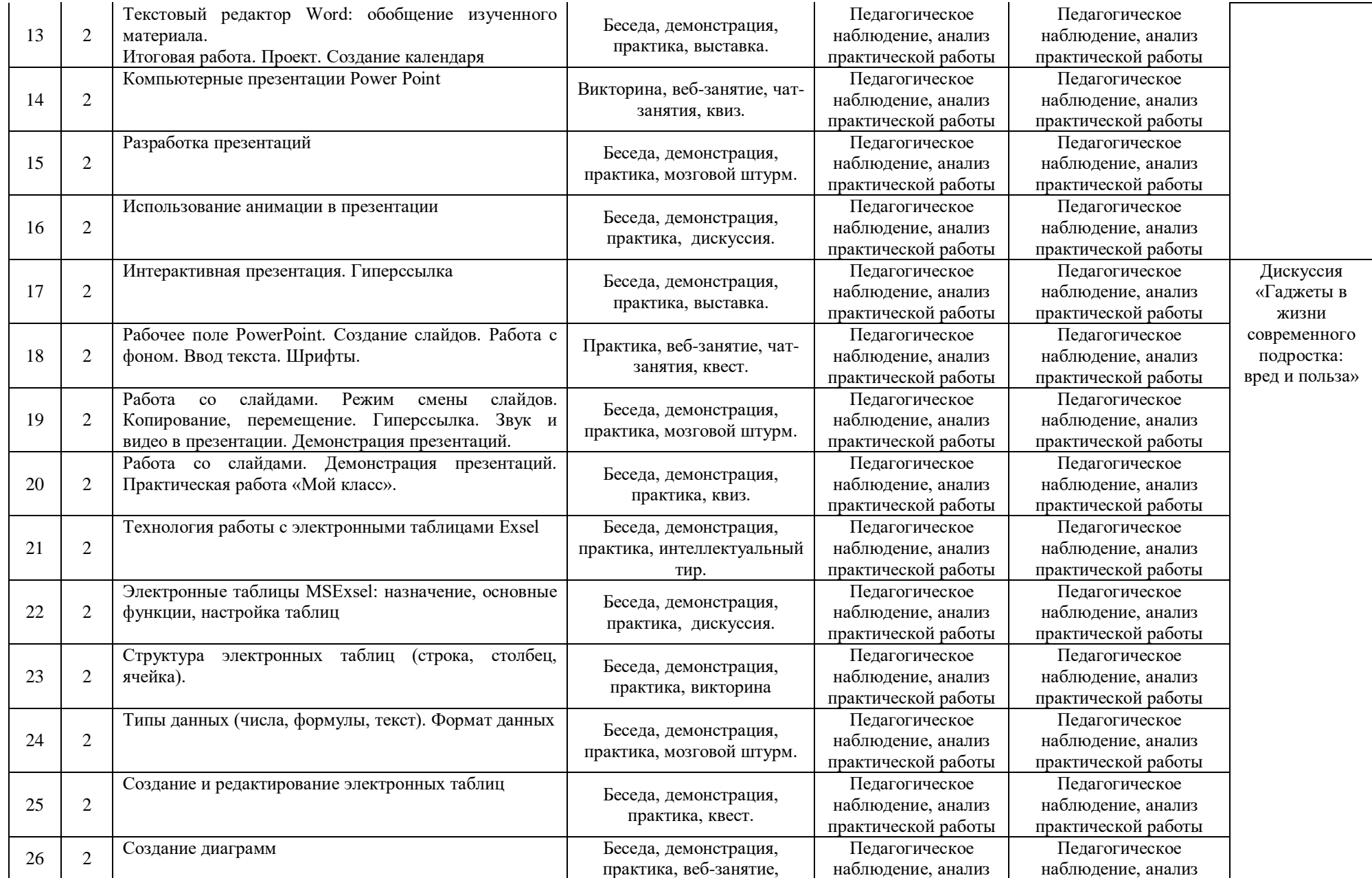

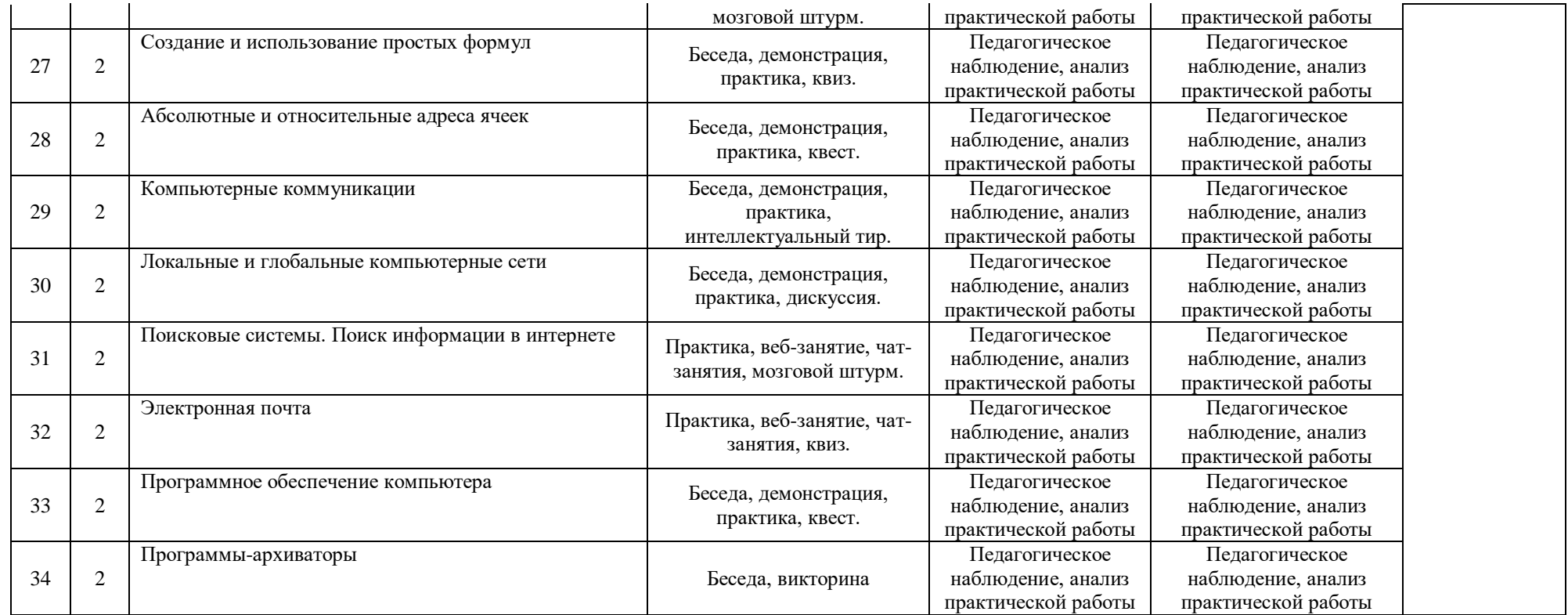

Порядок изучения отдельных тем, формы занятия и контроля, мероприятия за рамками учебного плана могут быть изменены в зависимости от условий обучения (актированные дни, карантин), интересов детей (внеплановое участие в конкурсах). Неизменным остается общий объем программ. Формой контроля является также участие в конкурсных мероприятиях различного уровня, т.к. проектная деятельность своим конечным результатом имеет готовый продукт.

## **11. Информационное, материально-техническое и кадровое обеспечение**

## **11.1. Информационное обеспечение**

### **Список дополнительной литературы для обучающихся:**

- 1. Лебедев О.Е. Дополнительное образование детей. Учебное пособие для ВУЗов [Текст] / О.Е. Лебедев, М.В. Катунова. – М.: ВЛАДОС, 2019.
- 2. Никулин С.К., Полтавец Г.А., Полтавец Т.Г. Содержание научно-технического творчества учащихся и методы обучения. М.: Изд. МАИ. 2018.
- 3. Полтавец Г.А., Никулин С.К., Ловецкий Г.И., Полтавец Т.Г. Системный подход к научно-техническому творчеству учащихся (проблемы организации и управления). УМП. М.: Издательство МАИ. 2020.
- 4. Программирование для детей. Перевод с английского Станислава Ломакина, Москва, «Манн, Иванов и Фербер», 2022 г.

## **12. Список используемой литературы**

1. Абрамян М.Э. 1000 задач по программированию [Текст] / М.Э. Абрамян. – Ростов-на-Дону, 2018 – 42 с.

2. Голиков Д.В. Scratch для юных программистов [Текст] /Д.В. Голиков. – СПб.: БВХ-Петербург, 2018. – 192 с.

3. Голиков Д.В. Программирование на Scratch 2 [Текст] /Д.В.Голиков, А.В. Голиков. – СПб.: Scratch4russia.com, 2019. – 295 с.

4. Как учить детей программированию: Kodu Game Lab теперь доступен для PC [Электронный ресурс]. – Режим доступа: https://habr.com/post/80832/

5. Кормен Томас Алгоритмы. Построение и анализ. 5-е издание [Текст] /Томас Кормен, Чарльз Лейзерсон, Рональд Ривест и Клиффорд Штайн. – М.: Вильямс, 2018. – 1324 с.

6. Лебедев О.Е. Дополнительное образование детей. Учебное пособие для ВУЗов [Текст] / О.Е. Лебедев, М.В. Катунова. – М.: ВЛАДОС, 2000.

7. Мажет Маржи Scratch для детей. Самоучитель по программированию [Текст] /Маржи Мажет. – М.: Манн, Иванов и Фербер, 2018. – 288 с.

8. Никулин С.К., Полтавец Г.А., Полтавец Т.Г. Содержание научнотехнического творчества учащихся и методы обучения. М.: Изд. МАИ. 2022.

9. Окулов С. М. Программирование в алгоритмах [Текст] / С. М. Окулов. – М.: БИНОМ. Лаборатория знаний, 2016. – 341 с: ил.

10. Полтавец Г.А., Никулин С.К., Ловецкий Г.И., Полтавец Т.Г. Системный подход к научно-техническому творчеству учащихся (проблемы организации и управления). УМП. М.: Издательство МАИ. 2020.

11. Программирование для детей. Перевод с английского Станислава Ломакина, Москва, «Манн, Иванов и Фербер», 2019 г.

12. Свейгарт Эл Программирование для детей. Делай игры и учи язык Scratch! [Текст] / Эл Свейгарт. – М.: Эксмо, 2019. – 304 с.

13. Создаем 3D игры вместе с KODU GAME LAB [Электронный ресурс]. – Режим доступа: https://mva.microsoft.com/ru/training-courses/-3d-kodu-game-lab-8585.